# Comment réaliser le bilan carbone de son projet ?

David Balloy – Agréé ADEME Bilan Carbone

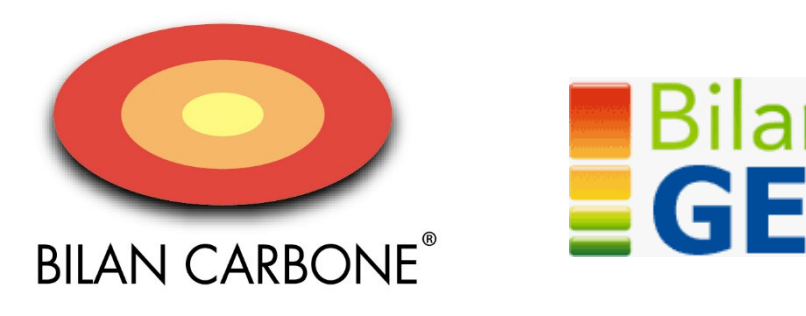

# 1. Objectif :

Présenter les règles de bases permettant d'établir un bilan carbone autour d'une activité, d'un produit, d'un service.

# 2. Introduction :

L'évaluation de l'impact environnemental d'un projet est un processus qui est défini par la série de normes 14 000 (14001, 14004…).

Ce document ne vise pas à présenter ces normes dans leur intégralité mais à présenter les **règles de bases à respecter** pour établir un bilan carbone valable.

Au niveau du vocabulaire, il ne faut pas confondre les **impacts environnementaux** avec les **dommages environnementaux**. Par exemple :

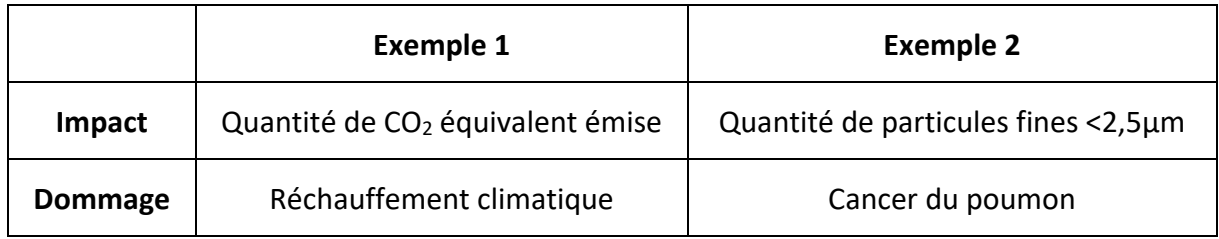

Les impacts environnementaux sont des grandeurs en théorie mesurables. En pratique, c'est plus compliqué, on doit en général trouver la **bonne façon d'estimer les quantités émises**. On considère des **ordres de grandeur**, c'est-à-dire ce qui est de l'ordre de dizaines, de centaines, de milliers…de façon à classer ensuite les priorités d'action.

On cherchera aussi **l'efficacité,** c'est-à-dire qu'on ne va pas passer une semaine pour évaluer une émission de l'ordre de 10 si par ailleurs il existe de nombreuses autres émissions de l'ordre de 1000 ou 10 000. On pourra **de façon argumentée** négliger les petites valeurs jugées non significatives.

Le Bilan Carbone® consiste donc en un **inventaire** d'émission de gaz ayant un effet sur le réchauffement climatique. C'est l'un des indicateurs parmi une quinzaine d'autres. Dans le schéma de la figure suivante, le Bilan Carbone concerne les 3 premières étapes.

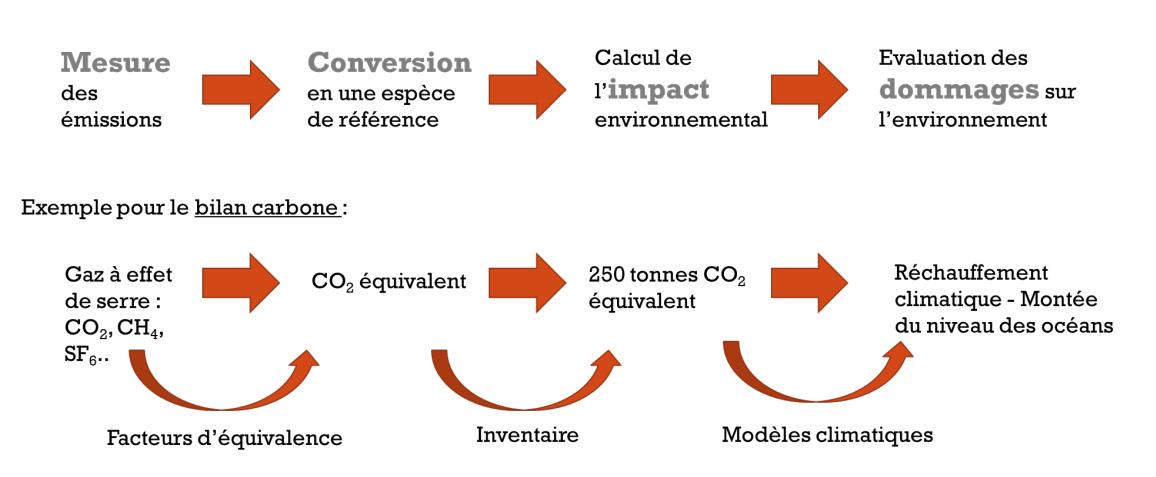

# Mesure des impacts environnementaux

*Figure 1 : Mesure des impacts environnementaux et exemple pour le réchauffement climatique*

# 3. Structuration du bilan Carbone®

Comme pour tout bilan il faut définir les périmètres à considérer (ce que l'on prend en compte et sur quelle période de temps). En général on considère un bilan sur 1 an. Au niveau de ce que l'on prend en compte ça peut être très variable comme l'illustre la figure ci-dessous.

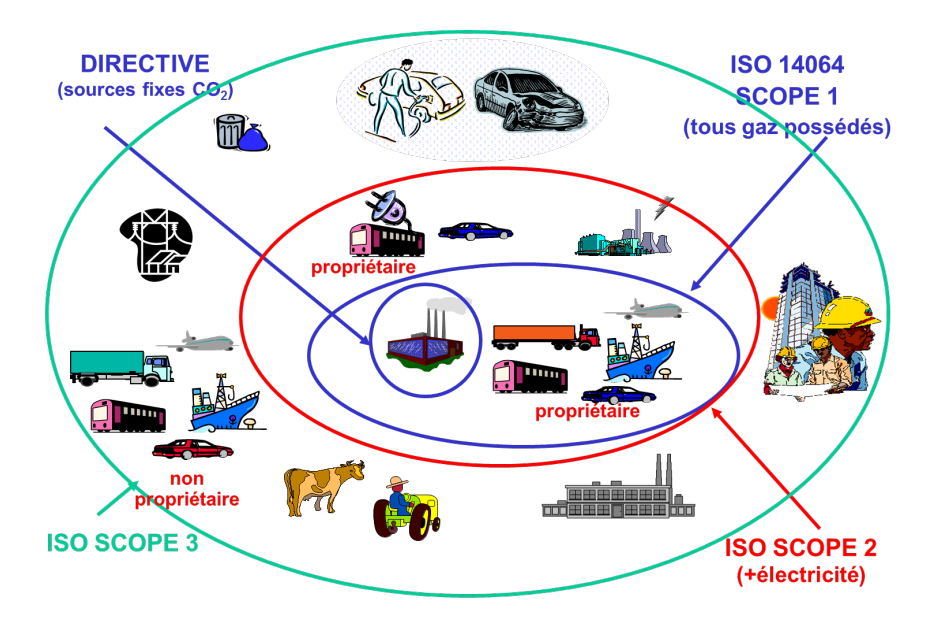

*Figure 2 : périmètre définis par les normes de la série 14 000 (source ADEME)*

#### **Bilan carbone différentiel**

Dans le cadre de votre projet, je vous conseille de réaliser un bilan carbone différentiel, c'està-dire d'évaluer uniquement ce qui change entre avant et après la mise en place de votre projet. **Quelles émissions évitées ? Quelles émissions ajoutées ?** Ce qui permettra plus rapidement d'évaluer la pertinence environnementale de votre projet.

#### **Les étapes**

D'après l'ADEME, le Bilan Carbone® comporte 6 étapes :

- Sensibilisation à l'effet de serre (pour rallier les personnes qui vont vous aider à collecter les données)
- Définition du périmètre du bilan et de la période de temps
- Collecte des données (la plus longue en général)
- Exploitation des résultats (utilisation d'un tableur)
- Pistes d'actions de réduction (classement des sources et propositions de solutions)
- Lancement et suivi des actions de réduction par un nouveau bilan annuel (mise à jour des données)

### **Le pouvoir de réchauffement global (PRG)**

Comme les gaz ayant un effet de serre sont nombreux, on va traduire l'impact de chacun dans une unité commune (le CO<sub>2</sub> équivalent ou Carbone équivalent<sup>[1](#page-2-1)</sup>) en utilisant un coefficient d'équivalence appelé **« pouvoir de réchauffement global »** (PRG). Ce facteur prend en compte d'une part l'intensité de la molécule considérée sur le réchauffement (forçage radiatif en W/m<sup>2</sup>) et d'autre part sa durée de vie moyenne dans l'atmosphère. La [Figure 3](#page-2-0) présente les courbes de forçage radiatif de diverses espèces de gaz.

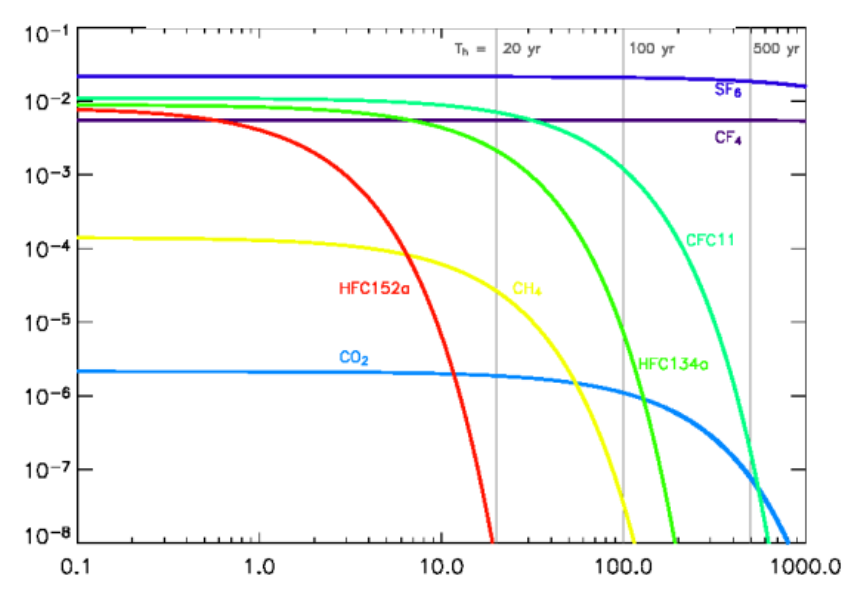

<span id="page-2-0"></span>*Figure 3: Forçage radiatif au cours du temps d'une tonne de gaz émise à l'instant 0 (axe horizontal : en années -échelle logarithmique ; axe vertical : forçage radiatif en W/m2 – échelle logarithmique) Source : D. Hauglustaine, LSCE*

<span id="page-2-1"></span><sup>&</sup>lt;sup>1</sup> Attention, soyez vigilant ! On trouve dans les tableurs deux unités : le CO<sub>2</sub> eq. Et le C eq. Le passage du CO<sub>2</sub> eq. Au Ceq. Se fait à partir du rapport des masses molaires  $M_{CO2} = 44$  g et  $M_c = 12$  g donc m<sub>CO2eq</sub> = 44/12 x M<sub>Ceq</sub>.

La référence est le CO<sub>2</sub> car c'est de loin le plus abondant. Ensuite, on compare l'air sous la courbe d'un gaz à celle du CO2 pour calculer le **PRG**. Par exemple, le méthane à une intensité plus grande que le  $CO<sub>2</sub>$  mais une durée de vie plus courte. Dans le tableau ci-dessous ont lit que l'effet du méthane est 25 fois plus important que celui du  $CO<sub>2</sub>$  sur une période de calcul de 100 ans (ce qui est la valeur à utiliser en général).

|                             |                 | <b>PRG</b> relatif à 20 | <b>PRG relatif à 100</b>        |
|-----------------------------|-----------------|-------------------------|---------------------------------|
| Gaz                         | <b>Formule</b>  | ans                     | ans                             |
| Dioxyde de carbone          | CO <sub>2</sub> |                         |                                 |
| <b>Méthane</b>              | CH <sub>4</sub> | 72 <sub>1</sub>         | 25                              |
| <b>Protoxyde d'azote</b>    | <b>N2O</b>      | 289                     | 298                             |
| <b>Hydrofluorocarbures</b>  | <b>CnHmFp</b>   | 440 à 12.000            | 124 à 14.800                    |
| <b>Perfluorocarbures</b>    | $CrF2n+2$       | 5.210 à 8.630           | 7.390 à 12.200                  |
| <b>Chlorofluorocarbures</b> | <b>CnClmFp</b>  | 5.300 à 11.000          | 4.750 à 14.400 source GIEC 2007 |

*Tableau 1 : PRG de diverses espèces de gaz courants*

#### **Le facteur d'émission**

Le facteur d'émission sert à convertir une donnée quantifiant l'utilisation d'énergie ou de matière en une quantité de CO2 équivalent. Par exemple, produire 1 000 kwh de chaleur avec une chaudière au fioul met en œuvre des combustibles et des moyens qui nous amène à un impact global de 298 kg de CO<sub>2</sub>eq. Produire 1000 kWh de chaleur avec de l'électricité en France émet 85 kg CO<sub>2</sub>eq. auxquels on ajoutera les pertes en ligne de 8% soit 7 kg CO<sub>2</sub>eq. soit au total 92 kg  $CO<sub>2</sub>$ eq.

Trouver les bons facteurs d'émission est plus difficile encore que d'estimer les quantités de gaz à effet de serre émises. En toute rigueur, pour chaque facteur il faut vérifier qu'il correspond bien au cas étudié. Par exemple, la quantité de  $CO<sub>2</sub>$  émise pour la production d'1 KWh d'électricité est très variable en fonction de l'origine de l'électricité. En fonction de la précision du bilan envisagé on pourra être amené à regarder de plus près comment est produite l'électricité à chaque période de l'année. A ce titre, je vous invite à consulter le site de RTE [\(www.rte-france.com/eco2mix\)](http://www.rte-france.com/eco2mix) qui présente en temps réel la consommation et l'origine de la production électrique en France et donc l'évolution de la quantité de  $CO<sub>2</sub>/kWh$ en fonction de la consommation, de la météo et des heures des repas…

On trouvera un certain nombre de **valeurs moyennes** issues de bilans carbones précédents qui éviteront dans de nombreux cas de devoir remonter la piste des calculs tel un emboitement de poupées russes. **Assurez-vous du sérieux de l'origine de vos valeurs**.